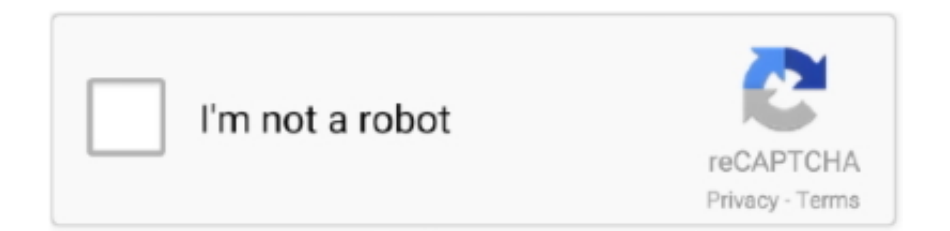

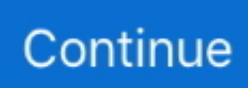

## **Win 7 Ethernet Controller Driver**

But without internet, how are they supposed to download and install network adapter driver and other drivers? If you are also troubled by this dilemma, here is two ways to install drivers without internet connection on Windows 7/8/10/XP/Vista.. A clean install of Windows 7/8/10 can fix many problems, but to some users, it brings new problem: the Windows can't connect to internet because the Ethernet controller driver/network adapter driverismissing.

## **ethernet controller driver**

ethernet controller driver windows 7, ethernet controller driver, ethernet controller driver windows 10, ethernet controller driver windows 7 32 bit, ethernet controller driver windows xp, ethernet controller driver windows 7 hp, ethernet controller driver windows 7 dell, ethernet controller driver missing, ethernet controller driver windows 7 amd, ethernet controller driver windows 7 asus, ethernet controller driver windows 10 amd, ethernet controller driver not installed, ethernet controller driver not working, ethernet controller driver windows 10 asus

## **ethernet controller driver windows 7**

## **ethernet controller driver windows 10 amd**

e10c415e6f